## **Inhalt**

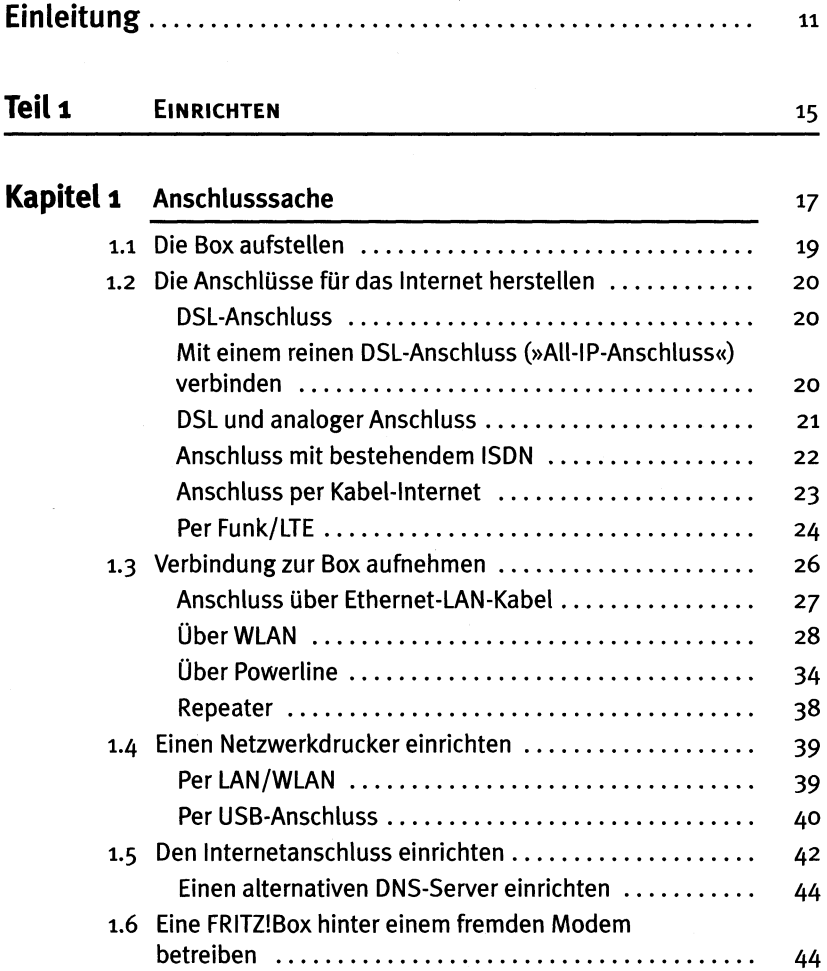

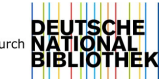

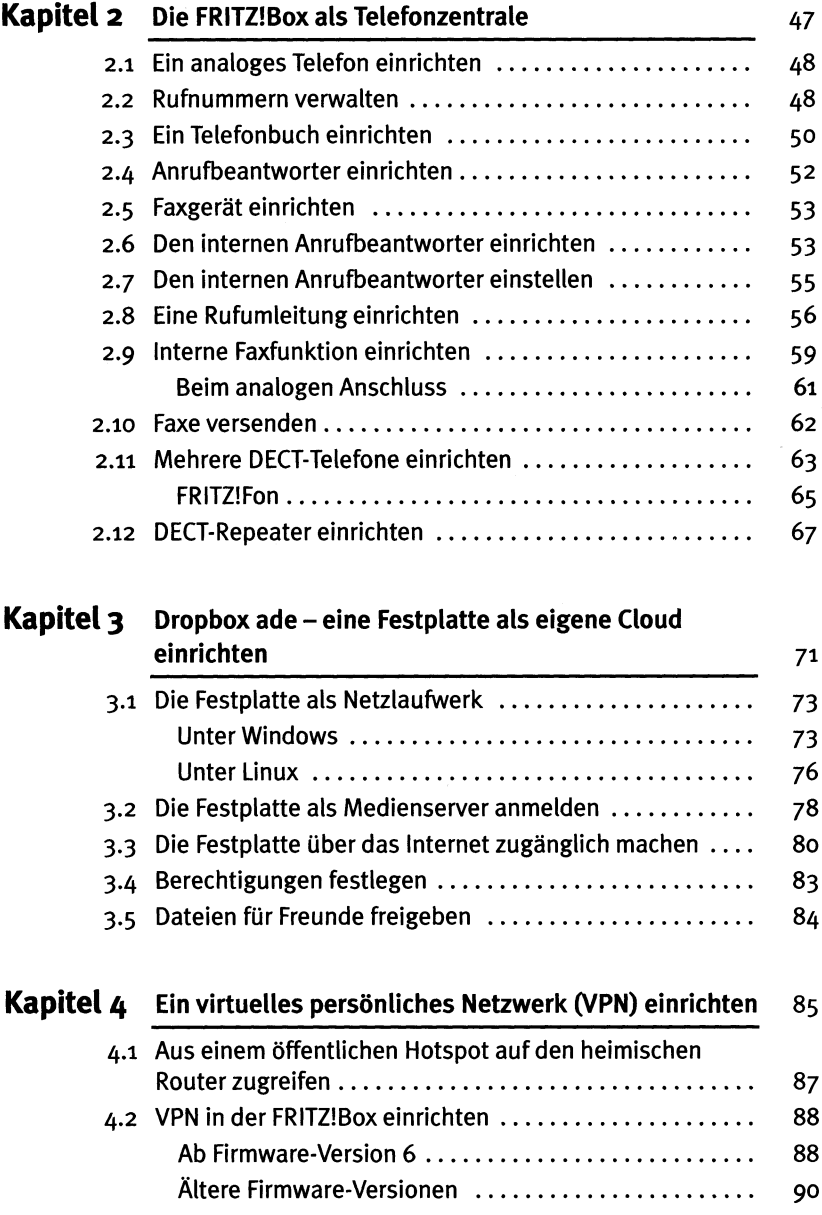

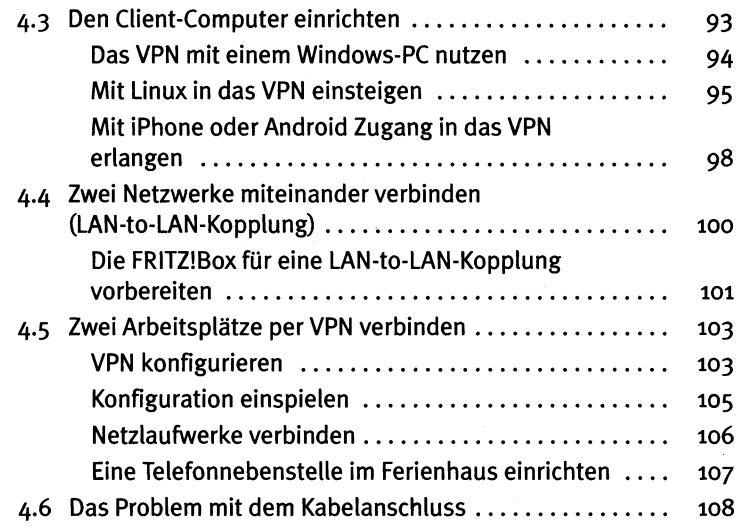

## **Teil 2 Optimieren 111**

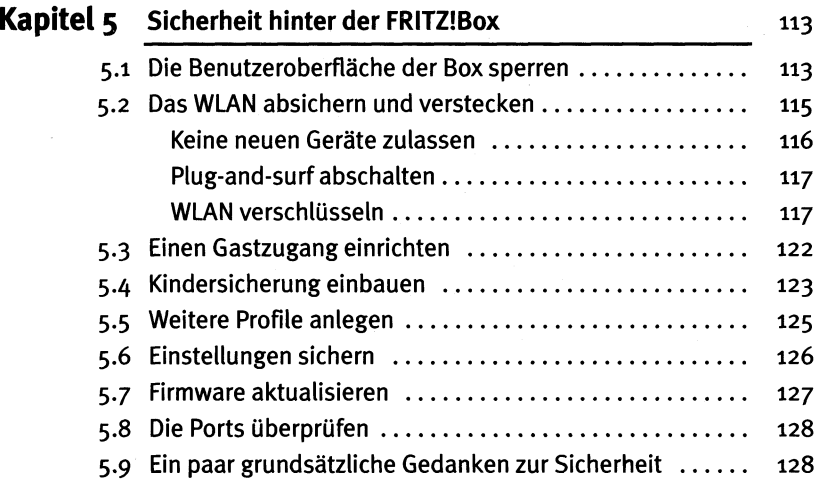

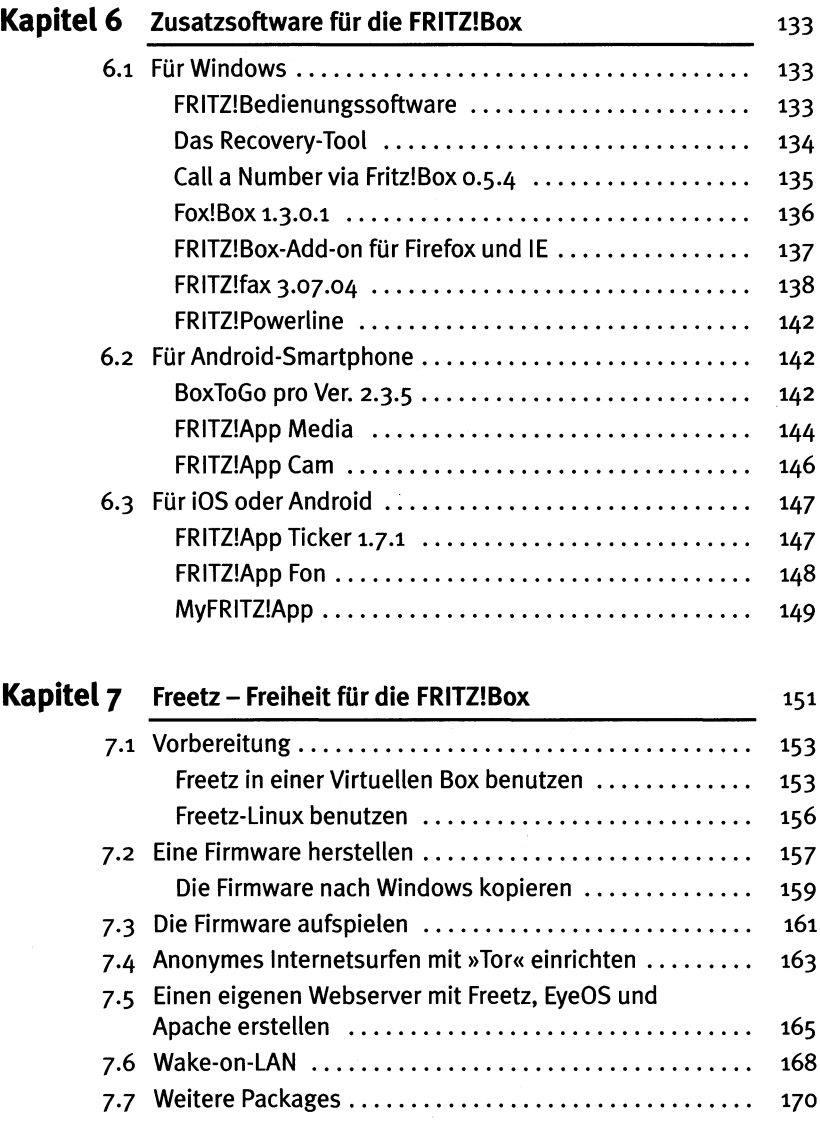

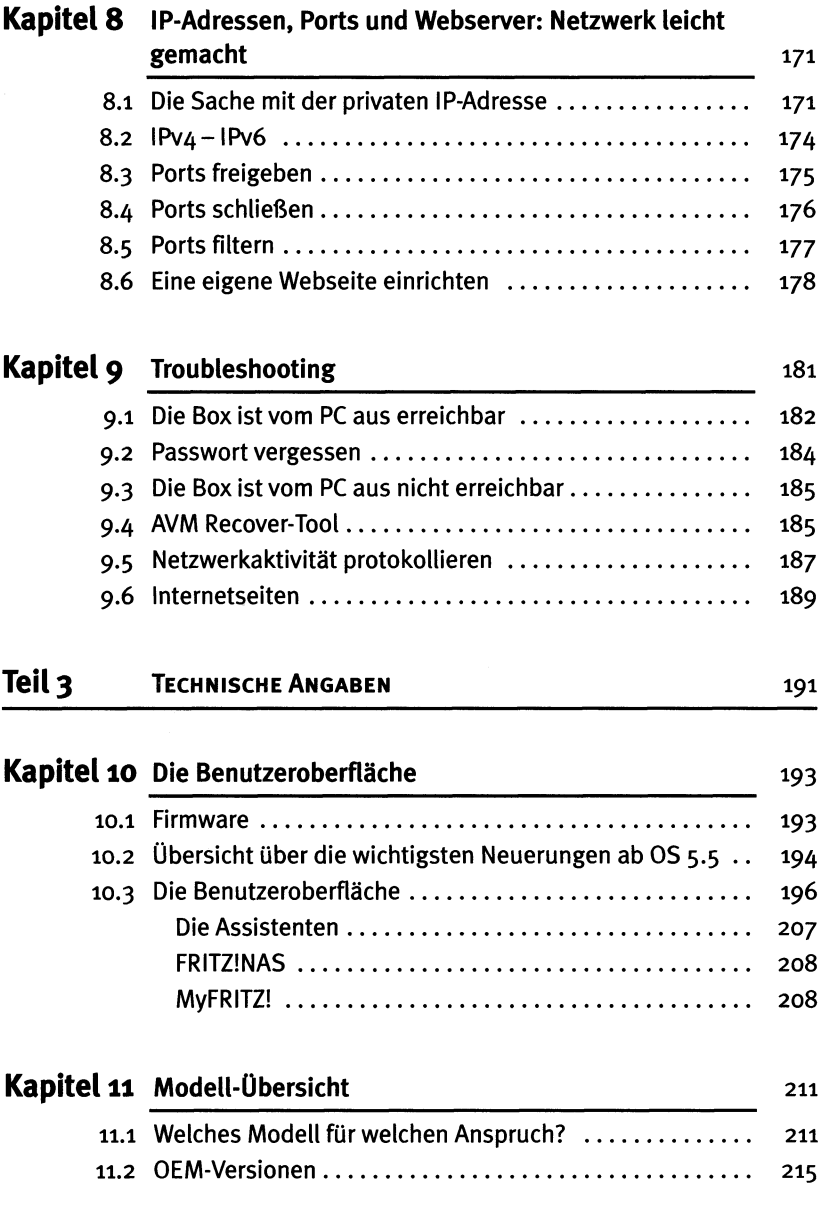

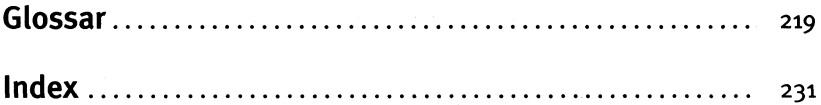